\*---A file and application manager macro that allows activating any executable file without quitting Lotus application. When using batch files the options are unlimited. To add or edit the command list add to/or change the list starting at the LIST522 range name. \*---Use the /Range Name Label Right {End} {Down} <ENTER> to define the range names in this column (starts with the  $\angle Z$  macro name)

\*---Hold the <ALT> key and press <Z> to activate the macro

```
 THIS MACRO WORKS IN LOTUS 2/2 AND UP
```
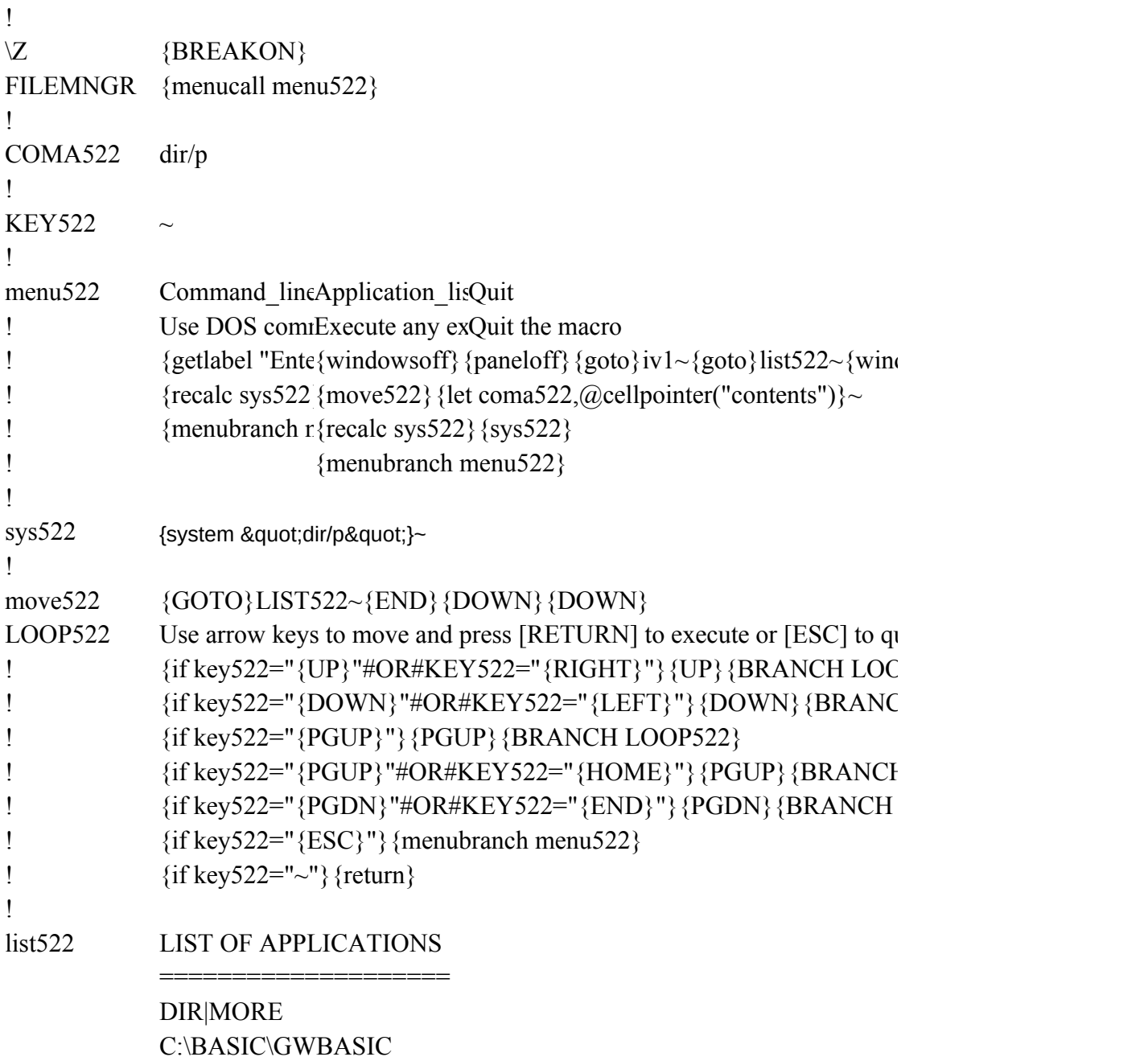

DISKCOPY A: A:

DISKCOPY A: B:

dowson} {panelon}

uit.. ${GET key 522}$  ${ese}$  ${P522}$  $H$  LOOP522}

> ${1}$  LOOP522 $}$  $LOOP522$ }